## PRESENTAZIONE DEGLI INVII IN BOLGETTA PRESSO L'UP

Possono essere presentati presso gli UP utilizzando l'apposito contenitore o sacca, definita bolgetta, invii affrancati con una delle seguenti modalità: • CdC

- MAAF
- **Affrancaposta**
- SMA secondo le tipologie e quantità di seguito riportati:
	- Posta1 Pro (da 10 a 100 invii)
	- Posta4 Pro (da 10 a 100 invii)
	- Posta Raccomandata Pro (da 10 a 100 invii)
	- Posta Raccomandata Giudiziaria (da 10 a 100 invii)
	- Posta Assicurata (da 10 a 100 invii)
	- Atto Giudiziario (da 10 a 100 invii)
	- Postapriority Internazionale, Postamail Internazionale e Posta Raccomandata Internazionale: per le spedizioni di invii diretti all'estero non sono previsti quantitativi minimi. Tali invii possono essere presentati presso gli UP anche unitamente a quelli diretti sul territorio nazionale purché il quantitativo complessivo per spedizione sia compreso tra i 10 ed i 100 pezzi.

Le bolgette saranno fornite da Poste al Cliente in quantità pari a n° 3 per la modalità MAAF e CdC e n° 2 per la modalità SMA e dal Provider in quantità pari a n° 2 per la modalità Affrancaposta.

Nel caso di pagamento anticipato, le bolgette saranno fornite al cliente soltanto previa verifica che sia stata inviata copia dell'attestazione del primo versamento dovuto per il servizio di recapito.

Per la spedizione tramite bolgetta è obbligatorio l'uso dell'apposito portale online ("Portale Bolgette"), accessibile tramite registrazione/autenticazione al sito poste.it nella sezione business.

Lo stesso deve essere utilizzato per prenotare le spedizioni e consente di monitorare sia gli stati di lavorazione della bolgetta sia gli stati di consegna degli invii di posta registrata in essa contenuti.

Per prenotare le spedizioni effettuate tramite bolgetta, è necessario inserire sul portale le informazioni degli invii (es. tipologia prodotto, quantità, formato, peso, ecc.) tramite inserimento manuale o con file excel; il portale, grazie alle informazioni inserite, genera tutte le distinte di spedizione (es. distinta SMA, distinta analitica di posta registrata, distinta pick up se attivo) necessarie per l'accettazione della stessa. L'utilizzo del Portale Bolgette non comporta costi aggiuntivi.

La documentazione tecnica per un corretto utilizzo del Portale è disponibile sul sito poste.it nella pagina dedicata al portale bolgette.

Gli invii devono essere presentati entro e non oltre l'orario limite dell'UP. In caso contrario, nonché laddove gli invii siano presentati nella giornata del sabato, l'accettazione verrà effettuata il giorno medesimo o, laddove non fosse possibile, in quello lavorativo successivo. In entrambi i casi il livello di servizio delle spedizioni decorrerà da quest'ultimo giorno.

Gli invii dovranno essere inseriti in bolgetta, separati all'interno per tipologia di prodotto (es. Posta1 Pro, Raccomandata Pro con A/R e senza A/R) e raggruppati tramite elastici/separatori.

Ogni bolgetta deve riportare nell'apposita etichetta, inserita nella tasca esterna della stessa, le seguenti informazioni:

- Denominazione Cliente
- Conto contrattuale Cliente
- UP di riferimento del Cliente

Ogni bolgetta deve essere accompagnata da:

- 1) distinta riepilogativa della spedizione, cartacea in duplice copia, contenente tutte le informazioni relative alla spedizione e all'importo pagato (quantità invii, peso, destinazione, etc);
- 2) distinta analitica, per i soli invii di posta registrata, cartacea in duplice copia contenente l'elenco dei codici bar-code utilizzati per l'intera spedizione, con il dettaglio, per ogni singolo bar code, del nome destinatario e indirizzo del destinatario;
- 3) le distinte di cui al punto 1) e 2) devono essere inserite all'interno della bolgetta;
- 4) "Ricevuta di ritiro corrispondenza bolgetta", compilata in triplice copia, una delle quali sarà restituita al Cliente timbrata dall'UP.
- 5) Etichetta bolgetta (solo nel caso di utilizzo del Portale Bolgette) da inserire nella tasca esterna e contenente il codice a barre identificativo della spedizione (il codice a barre deve essere visibile all'esterno della bolgetta).

Al termine della lavorazione presso il Centro di impostazione, copie vidimate della distinta riepilogativa della spedizione e della eventuale distinta analitica saranno restituite al Cliente, unitamente alla bolgetta, presso il centro di Poste indicato sulla Scheda Cliente come punto di consegna degli invii.

## SEGNALAZIONE PER IL MANCATO UTILIZZO DEL PORTALE BOLGETTE PER MALFUNZIONAMENTO DEL SISTEMA ONLINE DI POSTE ITALIANE E/O ATTI GIUDIZIARI URGENTI

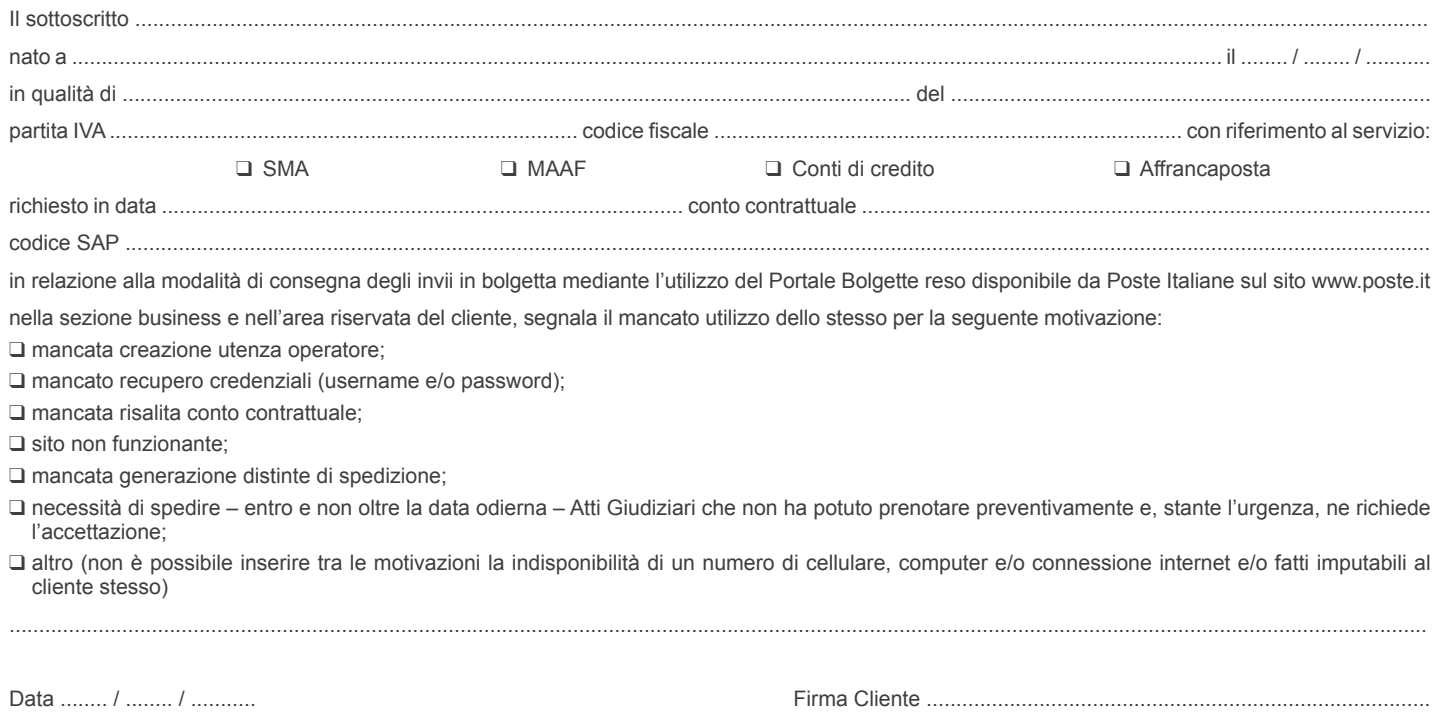